SISTEMI INTEGRATI PER IL MONITORAGGIO, L'EARLY WARNING E LA MITIGAZIONE DEL RISCHIO IDROGEOLOGICO LUNGO LE GRANDI VIE DI COMUNICAZIONE

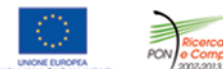

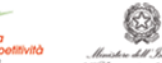

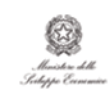

investiamo nel vostro futuro **PROGETTO PON01 01503** 

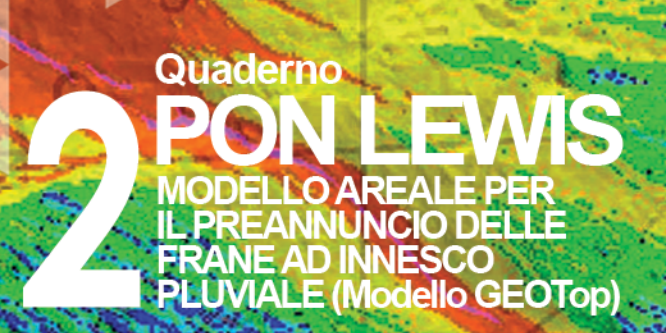

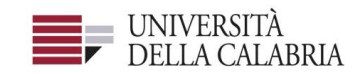

# autostrade||Tech

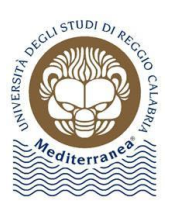

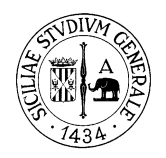

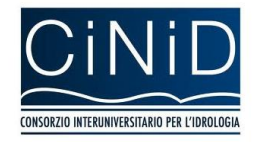

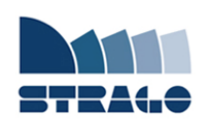

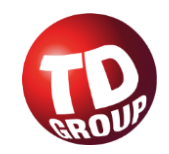

A cura di Giovanna Capparelli **| DELIVERABLE WP 4.1 Modello areale per il preannuncio delle frane da innesco pluviale (Modello GEOtop)**

*Sistemi integrati per il monitoraggio, l'early warning e la mitigazione del rischio idrogeologico lungo le grandi vie di comunicazione"*

#### **Premessa**

Frane e inondazioni sono un problema di grande rilevanza nel nostro Paese. Negli ultimi anni le vittime e i danni dei disastri idrogeologici hanno raggiunto livelli inaccettabili e impongono un grande e immediato impegno della comunità nazionale per cercare di mitigare il livello di rischio, utilizzando strategie articolate ed efficaci capaci di integrare, in una visione organica, interventi strutturali e non strutturali.

Su questi temi l'Università della Calabria è impegnata da anni in attività di studio e di ricerca di rilevanza nazionale e internazionale e nella diffusione e promozione della cultura della previsione e prevenzione del rischio idrogeologico. Nel 2011 insieme ad altri partner, ha promosso un progetto di ricerca triennale, "Sistemi integrati per il monitoraggio, l'early warning e la mitigazione del rischio idrogeologico lungo le grandi vie di comunicazione", finalizzato allo sviluppo di un sistema complesso e articolato di preannuncio delle frane da impiegare per le fasi di previsione/prevenzione del rischio idrogeologico.

Il Progetto, indicato con l'acronimo LEWIS (Landslide Early Warning Integrated System), è stato svolto, nel periodo 2012-2014, nel quadro del Programma Operativo Nazionale 2007-13 "Ricerca e Competitività".

I risultati conseguiti sono descritti in questa collana di Quaderni PON LEWIS.

Il progetto è stato sviluppato dall'Università della Calabria e Autostrade Tech S.p.A. insieme ai partner industriali Strago e TDGroup, alle Università di Catania, di Reggio Calabria e di Firenze e al CINID (Consorzio Interuniversitario per l'Idrologia). Per l'Ateneo calabrese hanno partecipato diversi laboratori e gruppi di ricerca: CAMILab (con funzione di coordinamento), μWave, Geomatica, Nems, Geotecnica, Dipartimento di matematica.

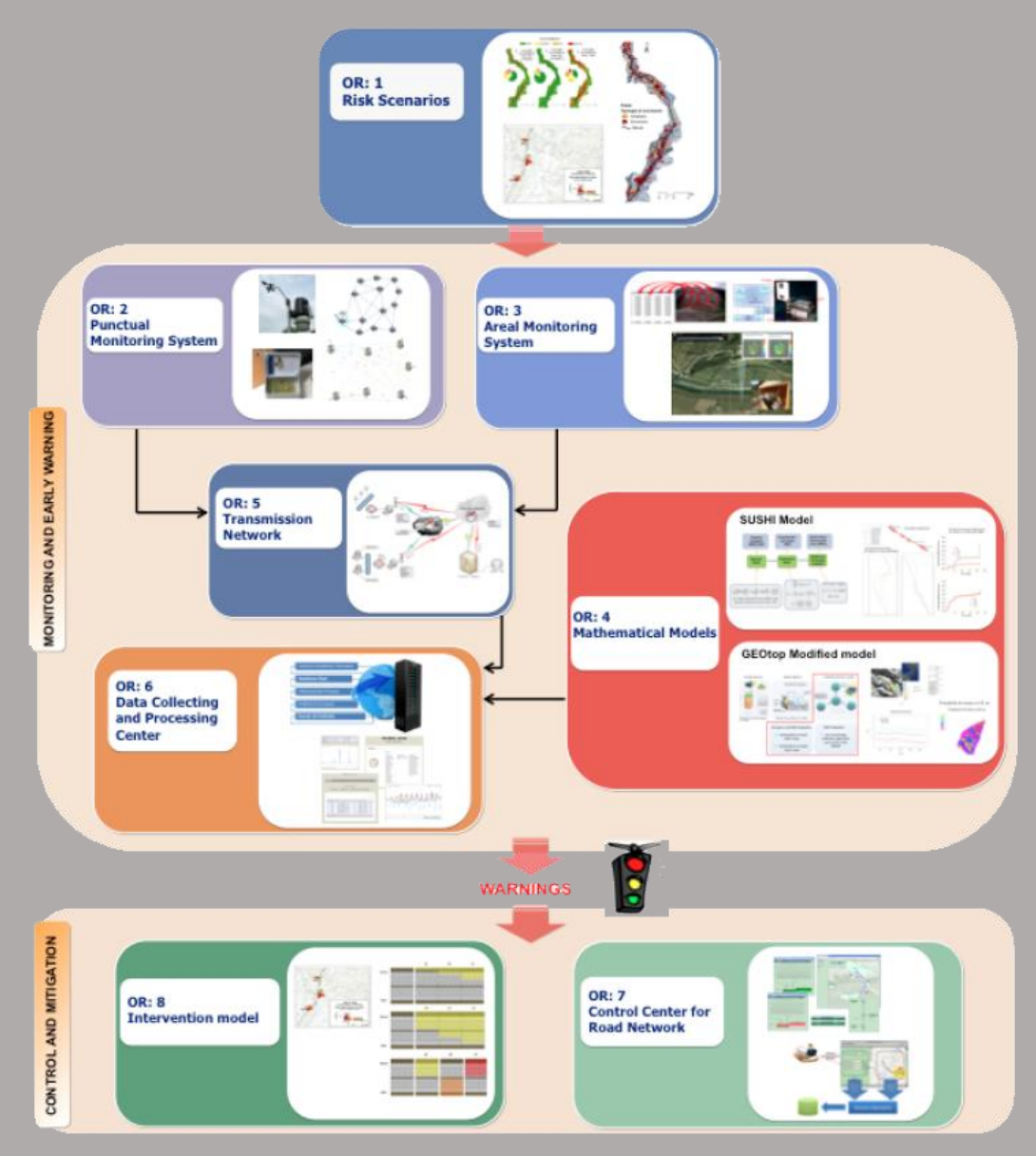

*Figura 1 - Articolazione del sistema integrato di monitoraggio dei versanti e di preannuncio dei movimenti franosi*

Il progetto è finalizzato allo sviluppo di un sistema di monitoraggio dei versanti e di preannuncio dei movimenti franosi che possono interessare le grandi vie di comunicazione e all'identificazione dei conseguenti interventi non strutturali di mitigazione.

Il sistema è articolato in due sottosistemi (fig. 1):

- $\checkmark$  Monitoraggio e preannuncio,
- $\checkmark$  Controllo e mitigazione,

che richiedono la preventiva individuazione degli scenari di rischio ossia dei danni che l'eventuale attivazione di una frana può produrre sugli elementi a rischio presenti (infrastruttura viaria, autoveicoli, persone). La procedura originale sviluppata nell'ambito del progetto prevede l'identificazione, lungo il tratto autostradale di interesse, delle aree soggette a movimenti franosi e la conseguente definizione dei relativi scenari di evento e di rischio.

Il sottosistema *Monitoraggio e preannuncio* è formato da diverse componenti: rete di monitoraggio "puntuale" che comprende sensori che misurano localmente l'inizio degli spostamenti superficiali o profondi; rete di monitoraggio "areale" che include sensori che controllano a distanza il fenomeno franoso con tecniche radar; modelli matematici di simulazione dell'innesco e della propagazione dei movimenti franosi. Nel progetto LEWIS sono state sviluppate numerose componenti innovative e sono state modificate e migliorate altre componenti già esistenti. In particolare tra i sensori puntuali sono stati sviluppati i sistemi SMAMID e POIS; tra quelli areali sono stati realizzati un radar in banda L, uno scatterometro, un interferometro; tra i modelli si sono sviluppati e/o migliorati: GEOtop, SUSHI, SCIDDICA.

La raccolta dei dati misurati dai sensori è affidata ad un unico sistema di trasmissione dati che trasmette anche le informazioni necessarie per il funzionamento dei modelli. Il sottosistema è completato da un Centro di acquisizione ed elaborazione dei dati (CAED) che, sulla base dei dati misurati dai sensori e delle indicazioni dei modelli, valuta la situazione di pericolo lungo il tronco autostradale emettendo i relativi livelli di criticità.

I livelli di criticità emessi dal CAED sono l'elemento di collegamento tra il sottosistema *Monitoraggio e preannuncio* e il sottosistema *Controllo e mitigazione*. Gli avvisi di criticità sono acquisiti dal Centro di comando e controllo del traffico (CCCT) che, sulla base di un modello di intervento predefinito, attiva le procedure standardizzate per la mitigazione del rischio, che vanno dalla

sorveglianza diretta del tratto di interesse da parte di squadre tecniche all'interruzione del traffico su entrambe le direzioni di marcia.

Il progetto prevede anche lo sviluppo di attività sperimentali su tre tronchi autostradali lungo la A3, la A16 e la A18, nonché l'erogazione di un Master di secondo livello denominato ESPRI (ESperto in Previsione/Prevenzione Rischio Idrogeologico).

Il progetto di ricerca è stato organizzato in Obiettivi Realizzativi (OR), ciascuno dei quali suddiviso in Work Package (WP), a loro volta articolati in Attività Elementari (AE). In totale erano previste 11 OR, 47 WP e 243 AE. In particolare le OR 1-8 riguardano la ricerca e si articolano in 26 WP e 139 AE. Le OR 9-11 sono dedicate a sperimentazione, governance e trasferimento tecnologico, integrazione e aggiornamento dell'attività di ricerca nella fase di Sviluppo Sperimentale e si articolano complessivamente in 21 WP e 104 AE.

I Quaderni che compongono questa collana sono stati costruiti con riferimento ai singoli WP, per la parte che riguarda la ricerca, e quindi ogni Quaderno contiene la descrizione dei risultati conseguiti nel WP, articolata in base alle AE previste.

Sono, inoltre, previsti altri tre Quaderni:

Quaderno 0 che contiene una descrizione di sintesi, in inglese, dei risultati conseguiti nell'ambito del progetto.

Quaderno 28 che contiene l'informazione relativa alle attività di divulgazione dei risultati scientifici.

Quaderno 29 che contiene la descrizione dei risultati conseguiti con l'attività formativa.

Il Quadro editoriale complessivo è riportato in tabella 1:

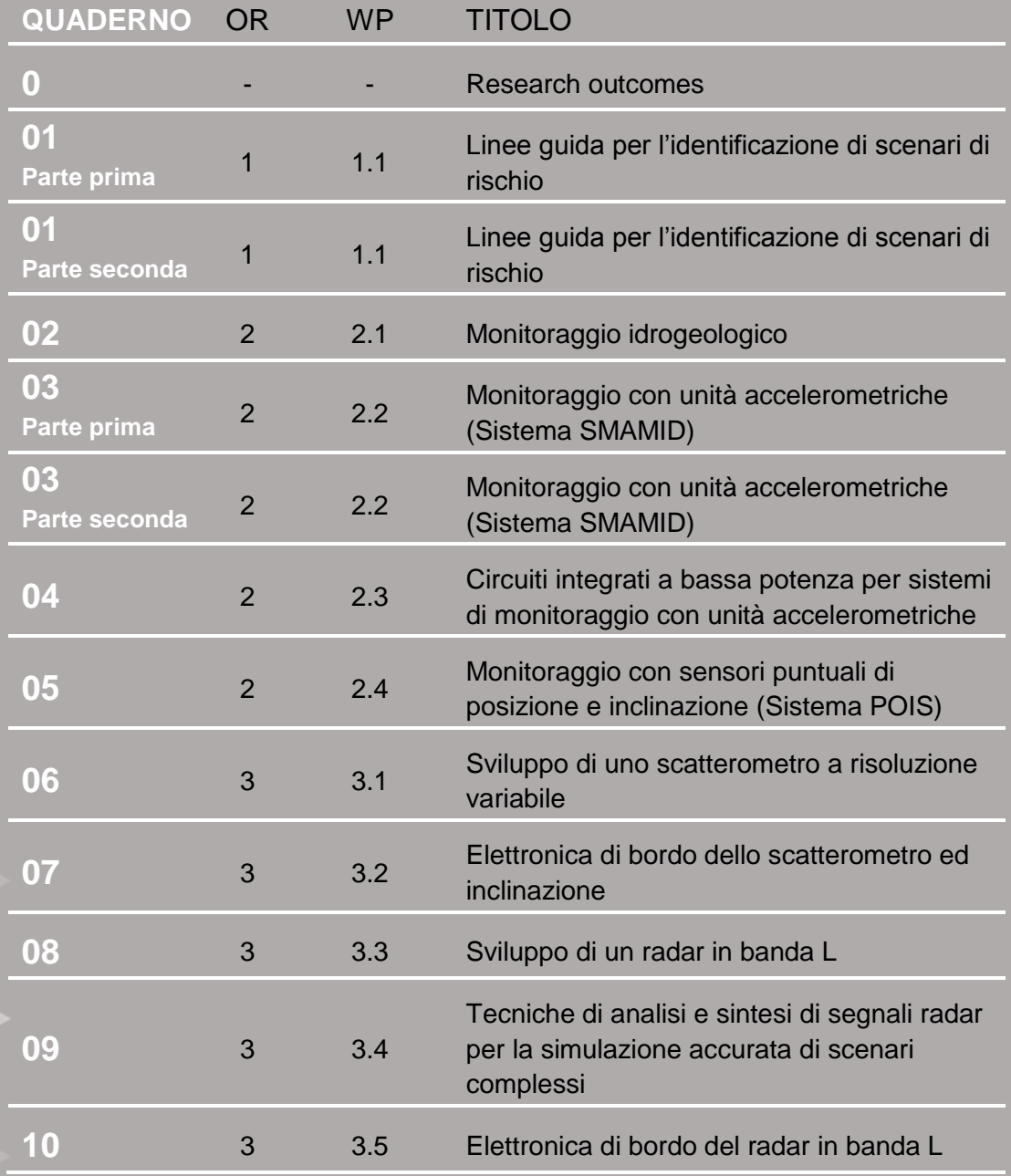

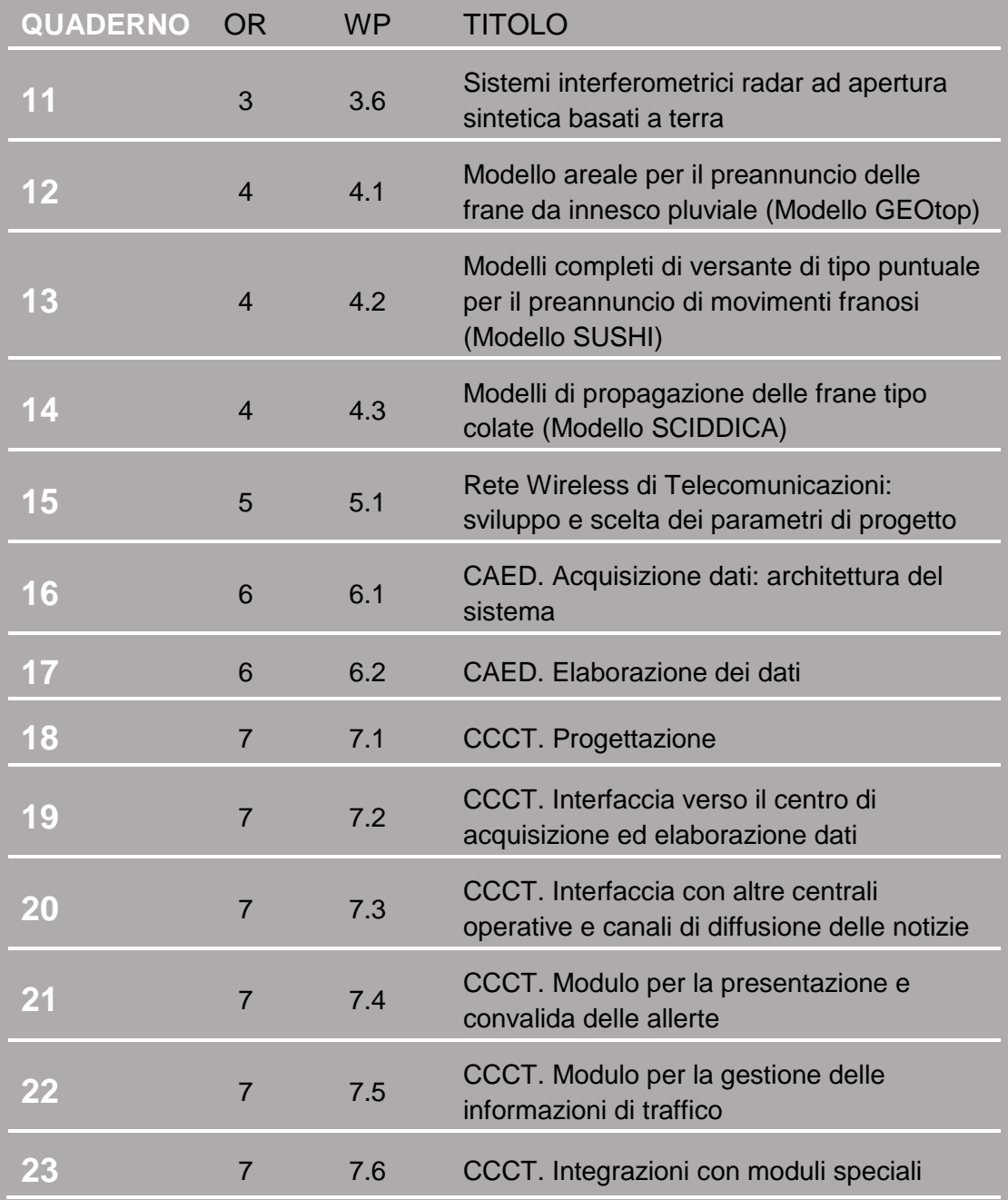

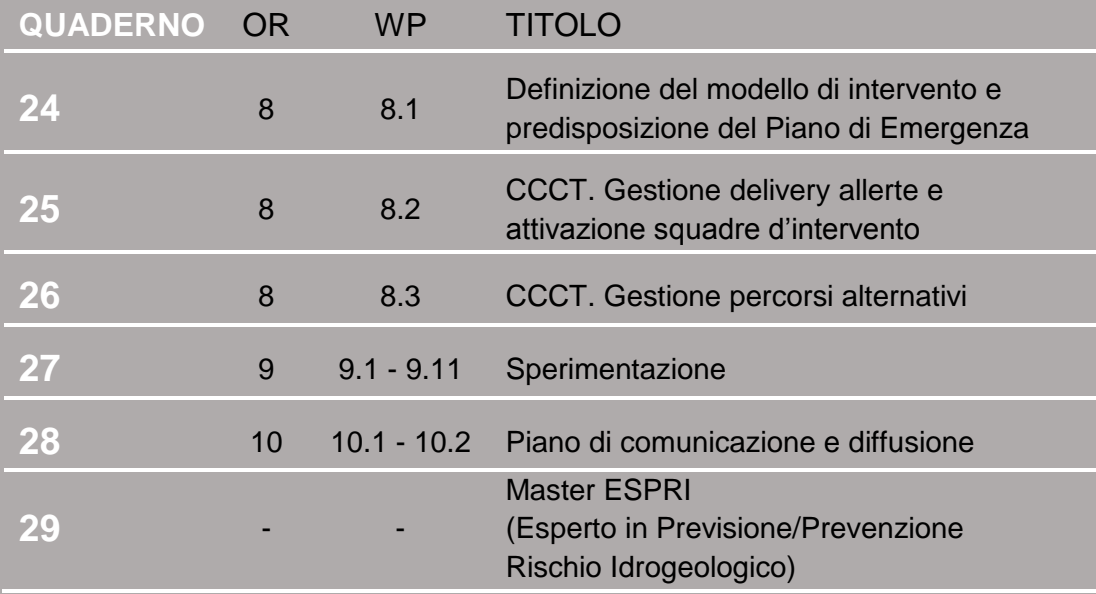

Tabella 1 - Quadro editoriale complessivo della collana di Quaderni PON LEWIS

**31 dicembre 2014 Il Responsabile Scientifico del progetto PON LEWIS** 

*Pasquale Versace* 

# **INDICE**

ATTIVITA' FI FMENTARE 411

1 **Analisi dei modelli areali per la suscettibilità da innesco franoso**

ATTIVITA' FI FMENTARE 412

5 **Individuazione dei processi fisici correlati all'innesco franoso**

ATTIVITA' ELEMENTARE 4.1.3

8 **Definizione dei modelli da implementare** 

ATTIVITA' ELEMENTARE 4.1.4

14 **Implementazione modellistica degli algoritmi di calcolo** 

ATTIVITA' ELEMENTARE 4.1.5

23 **Validazione del modello mediante applicazione ad un caso test**

#### *ATTIVITÀ ELEMENTARE 4.1.1*

## **Analisi dei modelli areali per la suscettibilità da innesco franoso**

Il problema della previsione delle frane superficiali è tradizionalmente affrontato secondo tre approcci principali (Casadei et al., 2003 e Simoni et al., 2006):

- geomorfologico: basato sulla ricerca di correlazioni spaziali tra la posizione di eventi franosi e le caratteristiche topografiche, geologiche, pedologiche e di uso del suolo dei luoghi in essi sono avvenuti;
- idrologico: caratterizzato dall'identificazione delle condizioni di innesco franoso sulla base di soglie intensità- durata di precipitazione;
- geomeccanico: in cui l'innesco franoso viene trattato per mezzo di un'analisi spazio temporale degli sforzi all'interno del suolo.

L'idea di affrontare il processo di franamento superficiale combinando i tre approcci presentati è stato messo in pratica in diverse applicazioni con diversi gradi di complessità i cui due estremi possono essere sintetizzati da modelli simili a SHALSTAB (Dietrich *et al*., 1993; Dietrich and Montgomery, 1994; Dietrich *et al*., 1995) dove si ipotizzano condizioni di pendio infinito omogeneo con una descrizione di stato stazionario dei flussi idrologici e da modelli che prendono in considerazione la variabilità spaziale delle proprietà idro-geologiche del suoli e descrivono i flussi idrologici anche in stato transitorio con una rappresentazione più realistica dell'acquifero e della zona vadosa. Nell'ultima categoria di modelli si possono includere SHETRAN (Burton and Bathurst, 1998) e GEOtop (Rigon et al., 2006 e Simoni et al., 2006). I modelli idrologici areali in grado di simulare i moti dell'acqua interstiziale in suoli saturi e insaturi, in termini monodimensionali o tridimensionali sono fondamentali per una corretta modellazione dei fenomeni di franamento indotto da precipitazione. In tal modo è possibile ottenere i valori della pressione interstiziale e dunque stimare la resistenza al taglio dei terreni.

La diversità fra i modelli nasce anche dalle metodologie adottate per valutare la pericolosità dei fenomeni franosi. Infatti, è possibile identificare la suscettibilità di siti potenzialmente pericolosi dall'indagine di campagna; analizzare i fattori che caratterizzano l'instabilità dei pendii con tecniche di statistica multivariata; gerarchizzare la stabilità dei pendii sulla base di criteri topografici, litologici, geomorfologici e geostrutturali; individuare i meccanismi di interazione tra meccanica del terreno e dinamica dell'infiltrazione; introdurre soglie pluviali di innesco sulla base dei dissesti osservati.

Nei modelli di tipo areali lo schema generale è quello di accoppiare un modulo idrologico-idraulico, finalizzato all'identificazione delle pressioni neutre nel sottosuolo, a un modulo geotecnico per valutare il grado di stabilità del versante.

Tra i due moduli, il primo è certamente il più complesso dal momento che i fenomeni coinvolti sono molteplici e possono differire in modo rilevante anche per effetto di limitate variazioni del dominio indagato. In generale il modulo geotecnico è quasi sempre ricondotto allo schema del pendio indefinito.

Di recente, la crescente diffusione dei Sistemi Informativi Territoriali (SIT) ha favorito lo sviluppo di codici di calcolo molto versatili per la formulazione di modelli di tipo areale. Questi modelli si basano sull'analisi digitale del terreno e accoppiano un modello idrologico distribuito a un modello di stabilità del suolo.

Il supporto del modello distribuito è rappresentato da une rete di elementi, definiti proprio attraverso l'analisi digitale del terreno.

La topografia è rappresentata attraverso mappe digitali a curve di livello, ovvero attraverso grid. Ogni elemento della suddetta rete costituisce un elemento del modello digitale del terreno (DTM) e ad ognuno di essi sono associati specifici attributi. La connessione attraverso gli elementi è dettata dall'individuazione di linee di flusso.

Alcuni modelli di analisi impiegano algoritmi della single-flow-direction nella individuazione delle linee di flusso, in questo caso ogni elemento risulta soltanto connesso a quello immediatamente a valle. Al contrario, quando sono impiegati algoritmi della multiple-flow-direction ogni elemento può risultare connesso a più di un elemento posto a valle.

Utilizzando metodi deterministici o probabilistici, l'analisi di alcune tipologie di frana viene, così, definita alla scala del pixel, seguendo un approccio che prevede l'introduzione di parametri idrologici, idrogeologici e geotecnici, in aggiunta ai layers classici della cartografia geotematica di base (geologia, spessore delle coperture, inventario-frane, acclività, uso del suolo, ecc.).

Tra i molti modelli passati a rassegna ci si limita solo ricordare alcuni dei più diffusi.

**SHALSTAB** (SHAllow Landslide STABility model - Montgomery e Dietrich, 1994), modello deterministico, che utilizza la teoria del pendio indefinito e del modello idrologico di O'Loughlin (1986). L'intento degli Autori è quello di fornire un modello fisicamente basato che possa tener conto anche di come la topografia di una certa aera possa avere effetti sull'instabilità di un versante. La modellazione idrologia analizza il deflusso sub superficiale in condizioni stazionarie, trascurando lo scorrimento superficiale, l'influenza del drenaggio profondo e gli scambi con il bedrock.

Il modello geotecnico su basa sull'ipotesi di pendio infinito e calcola il fattore di sicurezza sulla base del criterio di Mohr Coulomb. I parametri geotecnici necessari sono assunti costanti sull'intero pendio o variabili casualmente in campi di variazione predefiniti. I risultati sono espressi in termini di fattore di sicurezza determinando campi di stabilità e di instabilità sulla base delle pendenze topografiche e la pioggia in ingresso.

**TRIGRS** (Transient Rainfall Infiltration and Grid-Based Regional Slope-Stability Analysis - Baum et al., 2002) basato sul modello di Iverson (2000). Alla base del modello vi è la constatazione che l'infiltrazione dell'acqua piovana su versanti con sottili spessori di suolo avviene su lunghezze caratteristiche molto differenti: la scala caratteristica del versante, dalla cresta a valle, è, infatti molto più grande dello spessore del suolo che, solitamente, non è mai superiore a pochi metri. Vengono, così, definite due scale temporali caratteristiche del trasferimento delle pressioni, *long-term behavior e short-term behavior*. La prima definisce il minimo tempo necessario perché in un punto del pendio si risenta dell'effetto di trasmissione laterale delle pressioni provenienti; la seconda scala temporale rappresenta, invece, il tempo minimo di trasmissione delle pressioni in direzione normale al versante fino ad una certa profondità. Il rapporto tra queste due quantità determina un fattore che caratterizza la risposta del versante in termini di distribuzione delle pressioni.

**SINMAP** (Stability INdex MAPping - Pack et al., 1998), modello basato su un approccio probabilistico che utilizza la teoria del pendio indefinito ed un modello idrologico (TOPMODEL - Beven e Kirkby,1979), in cui i valori assunti dalle caratteristiche del terreno sono introdotte sotto forma di intervallo di variazione.

**TOPOG** (Vertessy et al., 1994), modello che simula la dinamica idrica nello spazio e nel tempo in contesti caratterizzati dalla presenza di terreni eterogenei e vegetazione; i flussi sono considerati come unidimensionali. Le routine adottate possono essere utilizzate per simulare le condizioni di saturazione dei terreni, la propensione all'erosione accelerata, la stabilità di un pendio, oltre alle interazioni tra acque superficiali e sotterranee.

**PISA** (Probabilistic Infinite Slope Analysis) (Haneberg Geosciences, 2001). Costituisce l'evoluzione in ambiente SIT di LISA (Hammond et al., 1992). Utilizza il modello del pendio indefinito nel quale i parametri geotecnici possono essere introdotti come costanti oppure come variabili in maniera casuale.

Dall'analisi di questi modelli sono emersi alcuni limiti, la schematizzazione dei fenomeni è eccessiva. Ma soprattutto appare contraddittorio l'uso congiunto del pendio indefinito, adatto a descrivere fenomeni sostanzialmente superficiali, e di moduli idrologici che trascurano i fenomeni transitori e le condizioni dello strato non saturo che, invece, hanno una straordinaria rilevanza proprio nei movimenti corticali.

Più in generale la modellazione dei fenomeni che avvengono nella zona non satura appare indispensabile, perché consente di tener conto del fatto che in tale zona la variazione di pressione si manifesta in maniera più rapida rispetto al movimento del fronte di umidificazione, causando rapide variazioni nella conducibilità idraulica e quindi nell'intero regime delle pressioni interstiziali e in ultima analisi sulla stabilità del pendio.

A tal proposito il modello GEOtop (Rigon & Bertoldi, 2006) simula in maniera distribuita flussi e bilanci di massa e di energia su un bacino descritto da una griglia tridimensionale la cui superficie è definita da un modello digitale del terreno (DTM) il cui confine inferiore è definito dall'utente in base alla posizione del bedrock. Inoltre permette di considerare un eventuale manto nevoso (Zanotti et al., 2004, Dall'Amico 2010). Le condizioni al contorno, all'interfaccia suoloatmosfera, sono assegnate in base ai dati meteorologici come descritto in Bertoldi (2004). La versione GEOtop-SF calcola la probabilità d'innesco delle frane superficiali partendo dal contenuto d'acqua volumetrico del suolo calcolato da GEOtop e dalla conoscenza dei parametri geotecnici del suolo. A differenza dei classici modelli di flusso sotterraneo usati in SHALSTAB e dSLAM, che ipotizzano un flusso parallelo al pendio e considerano distribuzioni di pressioni interstiziali esclusivamente idrostatiche, GEOtop-SF considera anche processi transitori di ridistribuzione delle pressioni interstiziale indotte nel terreno a seguito dell'infiltrazione di acqua. Questo ha un riscontro sul fattore di sicurezza che varia nel tempo a secondo le condizioni di umidità del terreno. Il modello lavora su una griglia di celle; ogni cella rappresenta la superficie di una colonna di terreno sottostante suddivisa in strati. Tale colonna è costruita con lo scopo di riprodurre la topografia, la stratigrafia e la variabilità verticale delle proprietà del suolo. Lo spessore e il numero di strati sono definiti dall'utente: nonostante essi coincidano con la sequenza orizzontale fissata per GEOtop, non vengono imposti a priori né uno spessore, né una direzione preferenziale di scivolamento.

#### *ATTIVITÀ ELEMENTARE 4.1.2*

## **Individuazione dei processi fisici correlati all'innesco franoso**

Il processo d'infiltrazione influenza quello di formazione del suolo di un determinato pendio e, di conseguenza, l'idrologia e la meccanica dei suoli giocano un ruolo di fondamentale importanza sui fenomeni franosi. Informazioni dettagliate su spessore di suolo, stratigrafie, parametri idrologici e meccanici dei suoli sono quindi requisiti essenziali.

Accanto alla corretta schematizzazione dei processi idrologici, per l'individuazione spaziale delle aree a rischio frana è necessaria, anche, una conoscenza approfondita delle caratteristiche topografiche della zona oggetto di studio. Requisiti topografici predisponenti al franamento potrebbero essere pendii sufficientemente ripidi ricoperti da materiale depositato per trasporto.

Tools per l'analisi geomorfologica dei bacini idrografici sono dunque necessari per estrarre informazioni topografiche, topologiche e geomorfologiche ed avere una completa conoscenza non solo del reticolo idrografico ma degli stessi versanti quali ad esempio pendenza, area totale contribuente, suddivisione in classi topografiche (zone piane, concave o convesse), ecc. Tali tools dovrebbero essere integrati in sistemi di visualizzazione quali Geografic Information System (GIS) che oggi giorno sono parte integrante d'infrastrutture informatiche che si occupano di gestione del territorio.

Accanto all'analisi idrologica è necessario affiancare l'analisi geotecnica, che a partire dai contenuti idrici e pressioni neutre nel sottosuolo, fornisca con semplici modelli, indicazioni sulla stabilità di una area. Il modello areale per la simulazione dei movimenti franosi superficiali dovrà quindi essere costituito da due moduli principali, "cores". Il primo "core1", sarà quello che si occuperà della simulazione dei processi idrologici prestando particolare attenzione alla modellazione del bilancio idrico in suoli saturi e insaturi. Il modulo dovrò restituire, mappe di contenuto d'acqua del suolo, di pressione neutra, variabili sia con la profondità del suolo sia nel tempo.

Il secondo, "core2", sarà un modello geotecnico il cui scopo è quello di caratterizzare ogni pixel del bacino idrografico analizzato con un valore di fattore di sicurezza. Tale modello avrà come input le mappe di contenuto d'acqua e di pressione neutra calcolate dal "core1" e restituirà come output mappe di suscettibilità al franamento del bacino analizzato.

I due cores saranno poi integrati da componenti aggiuntivi per analisi dell'incertezza, che permette di tener conto dell'incertezza dei parametri che entrano in gioco nelle simulazioni, e per la visualizzazione e analisi dei risultati. Queste componenti permetteranno, ad esempio, di simulare diversi scenari in relazione a particolari valori di parametri geotecnici (angolo di attrito, resistenza al taglio, coesione) ipotizzando che essi abbiano una certa distribuzione statistica (ad esempio gaussiana con media pari al valore misurato). Il risultato finale sarà una mappa di probabilità di franamento del bacino idrografico oggetto di studio.

In figura 1 è indicata una rappresentazione schematica delle componenti appena descritte.

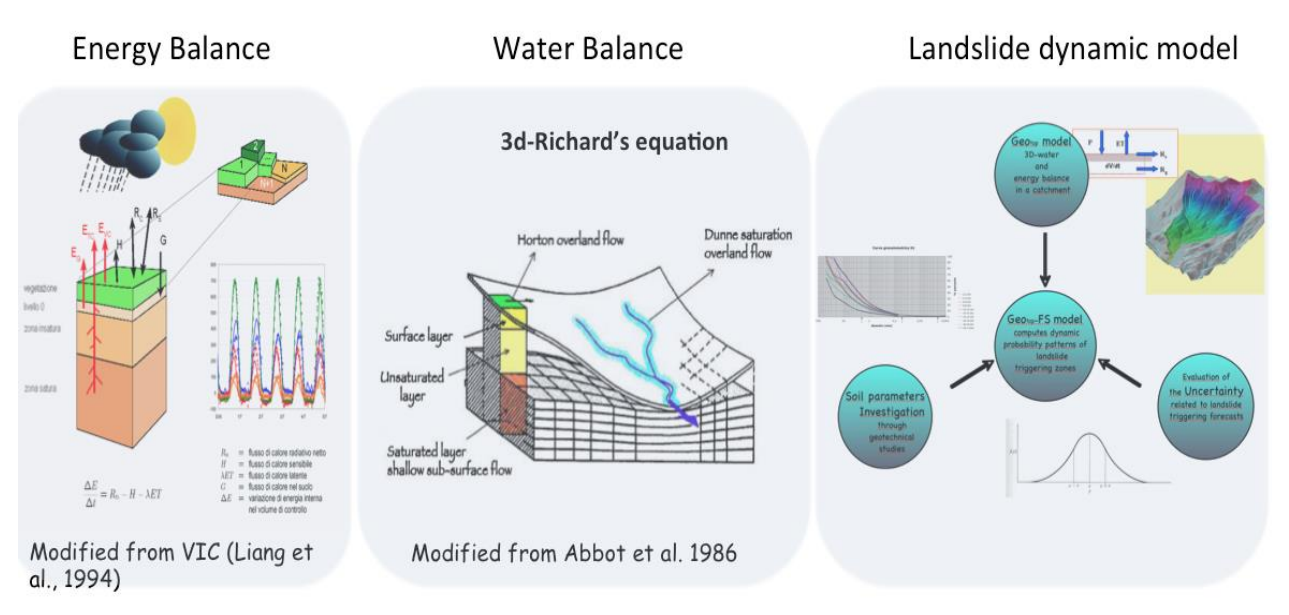

*Figura 1: Schematizzazione delle componenti modellistiche* 

Fra i molti modelli presenti in letteratura, per il progetto si è deciso di prendere in considerazione e, quindi, di usare come base di partenza i modelli GEOtop, (Rigon & Bertoldi, 2006) e TRIGRS (Transient Rainfall Infiltration and Grid-based Slope-stability, Baum et al. 2008, 2010). GEOtop simula in maniera distribuita flussi e bilanci di massa e di energia su un bacino descritto da una griglia tridimensionale la cui superficie è definita da un modello digitale del terreno (DTM) il cui confine inferiore è definito dall'utente in base alla posizione del bedrock. Nei suoi calcoli, permette di considerare anche un eventuale contributo legato al manto nevoso (Zanotti et al., 2004). Le condizioni al contorno, all'interfaccia suoloatmosfera, sono assegnate in base ai dati meteorologici come descritto in Bertoldi (2004). A differenza di molti altri modelli proposti in letteratura, che ipotizzano un flusso parallelo al pendio e si considerano distribuzioni di pressioni interstiziali esclusivamente idrostatiche, in GEOtop si esaminano i processi transitori di ridistribuzione delle pressioni interstiziale, indotte nel terreno a seguito dell'infiltrazione di acqua. Questo ha un forte riscontro sul calcolo delle condizioni di stabilità di un versante, che variano nel tempo a secondo del grado di umidità del terreno.

Il modello TRIGRS si compone di un modulo di infiltrazione, di un modulo di generazione del deflusso superficiale e di un modulo di stabilità dei versanti. Il processo di infiltrazione verticale viene modellato per ogni cella tramite soluzioni analitiche dell'equazione di Richards in forma linearizzata adoperando le soluzioni proposte da Iverson (2000) o da Baum et al. (2010). L'utilizzo di soluzioni analitiche dell'equazione di Richards linearizzata per l'analisi dell'infiltrazione, in contesti areali o a scale di versante, è sicuramente da preferirsi rispetto ad approcci di tipo numerico, la cui applicazione in ampi domini richiederebbe un maggior onere computazionale, oltre a presentare eventuali problemi di convergenza.

Il deflusso superficiale, in una generica cella, viene generato o per eccesso di infiltrazione (schema Hortoniano) o per risalita del livello di falda fino al piano campagna (schema Dunniano). L'analisi di stabilità propone lo schema di pendio infinito (Taylor, 1948).

Così come GEOtop, anche TRIGRS supera i limiti di molti modelli areali che impongono l'ipotesi di condizioni di moto stazionario e falda parallela al piano di campagna. Nel contempo, alcune applicazioni sviluppate con il modello, a casi di letteratura, hanno fatto emergere alcune limitazioni, quali la forte restrizione di applicabilità̀ per suoli omogenei e la forte dipendenza dei risultati dalle condizioni iniziali e dai parametri idraulici e geotecnici definiti dall'utente.

Queste applicazioni hanno consentito di definire ancor meglio componenti e procedure analitiche da implementare nel modello areale, in fase di realizzazione. Si valuterà̀, infatti, la possibilità̀ di:

- sviluppare un modulo d'infiltrazione per suoli stratificati che sfrutti soluzioni analitiche derivanti dalla linearizzazione dell'equazione di Richards;

- prevedere l'analisi dell'incertezza dei parametri più̀ influenti per le simulazioni;
- far comunicare tutto il sistema con un GIS capace di gestire mappe raster georeferenziate, di tenerle in memoria, visualizzarle, manipolarle con operazioni algebriche di vario tipo.

## *ATTIVITÀ ELEMENTARE 4.1.3*

### **Definizione dei modelli da implementare**

La modellazione idrologica è fondamentalmente basata su due tipi di approcci, modelli concentrati e modelli distribuiti. Per la complessità del problema e per essere in grado di tener in considerazione tutte le eterogeneità (idrologiche, geologiche) che lo caratterizzano, la scelta ricade naturalmente sui modelli distribuiti. Una volta stabilite le opportune condizioni iniziali e al contorno, infatti, per ciascuna cella della griglia (figura 1) secondo cui è stato suddiviso il bacino, è possibile seguire l'evoluzione spaziale e temporale di tutte le grandezze in gioco, tenendo conto degli effetti derivanti dalle loro variazioni nelle celle confinanti quella in analisi. Modelli di questo tipo lavorano su una griglia di celle e, alcuni di essi, possono arrivare a descrivere con molta precisione le caratteristiche del bacino oggetto di studio. Ogni cella rappresenta la superficie di una colonna di terreno sottostante suddivisa in strati. Tale colonna è costruita con lo scopo di riprodurre la topografia, la stratigrafia e la variabilità verticale delle proprietà̀ del suolo.

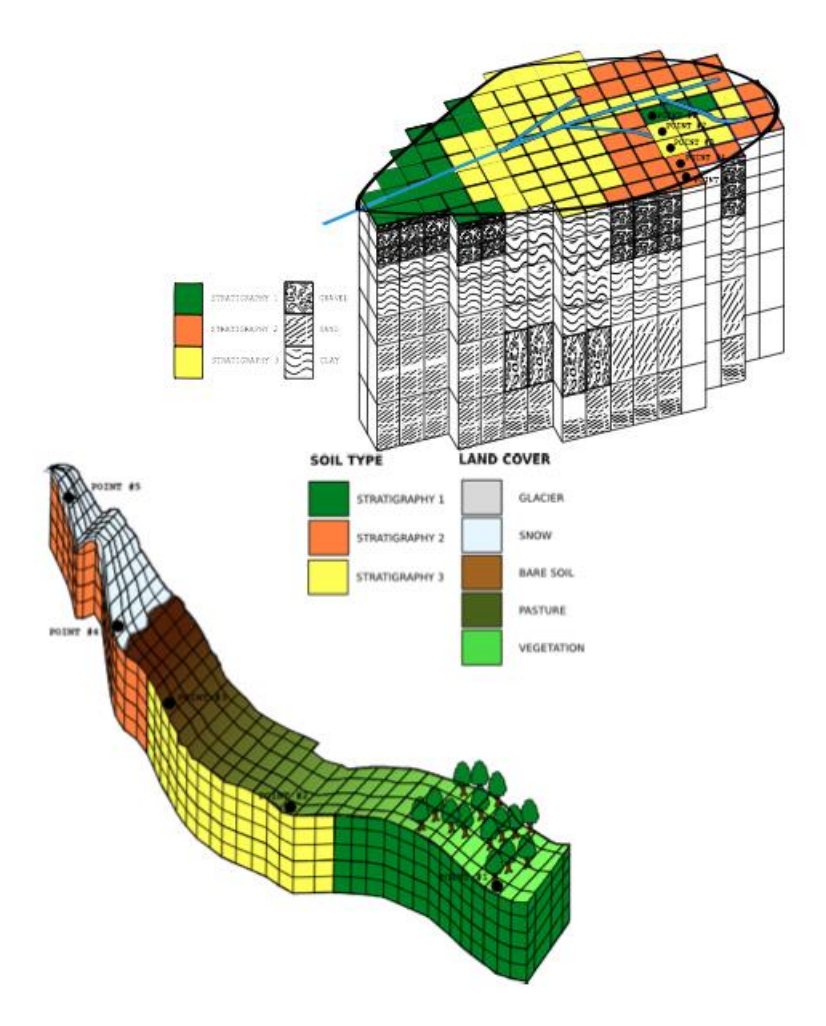

*Figura 1: Rappresentazione della griglia di calcolo del modello* 

Analisi geotecniche e geofisiche in sito possono fornire importanti informazioni sulla morfologia del substrato, sulla litologia e stratigrafia.

Analisi geotecniche di laboratorio su campioni prelevati in sito permettono una accurata caratterizzazione del suolo e dunque una simulazione più̀ affidabile del comportamento del terreno. In tal modo, la caratterizzazione idrologica e pedologica sarà̀ molto più̀ dettagliata e realistica e permetterà̀ di cogliere molti aspetti fenomenologici che modelli concentrati trascurano.

Nella seguente sezione verranno illustrati i processi fisici da implementare (radiazione netta, evapotraspirazione, bilancio energetico e bilancio di massa d'acqua superficiale e subsuperficiale) con particolar riferimento alle equazioni descrittive e alle assunzioni matematiche effettuate.

#### **Bilancio di massa d'acqua.**

L'equazione di Richard's governa il moto dell'acqua all'interno del suolo:

$$
C(\psi)\frac{\partial \psi}{\partial t} = \nabla \cdot \left[ K(\theta_w) \vec{\nabla} (z+\psi) \right] \qquad (1)
$$

dove  $C(\psi) = \partial \theta / \partial \psi$ è la capacita idraulica  $\left[L^{-1}\right]$ ,  $\psi$   $\left[L\right]$  è il carico di suzione,  $\theta(\psi)[-]$  è la porzione di volume di suolo occupata dall'acqua,  $\boldsymbol{k} \left[L \cdot T^{-1}\right]$ è la

conducibilità idraulica, and  $\vec{\nabla}$  è l'operatore gradiente.

L'equazione della curva di ritenzione idrica usata dal modello è quella proposta da *van Genuchten:* 

$$
S_e = \frac{\theta(\psi) - \theta_r}{\theta_s - \theta_r} = \left[\frac{1}{1 + (\beta \psi)^n}\right]^{-\frac{1}{n}} \tag{2}
$$

dove  $S_{\epsilon}$   $\left[-\right]$  è il grado di saturazione relative,  $\theta_{s}$   $\left[-\right]$  è il contenuto d'acqua a saturazione,  $\theta_{r}^{-}$  [--] è il contenuto d'acqua residuo,  $\beta\left[L^{-1}\right]$ è un parametro che dipende approssimativamente dalla pressione di entrata dell'aria nei pori ed n è un parametro che dipende dalla distribuzione della dimensione dei pori del terreno. La funzione di conducibilità idraulica è stata derivata sulla base del modello Mualem- van Genuchten (Mualem [1976] e van Genuchten [1980]):

$$
k(\psi) = k_{s} \cdot S_{e}^{0.5} \cdot \left[ 1 - \left( 1 - S_{e}^{\frac{n}{n-1}} \right)^{1-\frac{1}{n}} \right]^{2} \tag{3}
$$

dove  $\mathbf{k}_{s} \left[ L \cdot T^{-1} \right]$ è la conducibilità idraulica a saturazione.

GEOtop risolve queste equazioni in forma distribuita e tridimensionale. Umidita del suolo e matrice di suzione all'interno degli strati di suolo sono calcolati numericamente integrando l'equazione di Richard's in uno schema 3D (e.g., Endrizzi [2010]) usando un metodo di Newton Globalmente Convergente proposto in (e.g., Kelley [2003]).

#### **Bilancio Energetico**

Il bilancio di massa d'acqua in GEOtop è strettamente connesso al bilancio energetico attraverso la componente evapotraspirativa e attraverso la dipendenza della conducibilità idraulica dalla temperatura. Il bilancio energetico tiene in considerazione il contenuto energetico di acqua e di suolo e in forma continua è espresso come:

 $\frac{\partial U(x,t)}{\partial t} + \nabla \cdot g(x,t) = 0$  (4) dove  $U\left[E \cdot L^{-3}\right]$ è la densità di energia interna, g  $\left[E \cdot L^{-2} \cdot T^{-1}\right]$  è il flusso energetico per unita di area. La radiazione, il flusso di calore sensibile e l'energia dovuta alla precipitazione agiscono solo sul layer superficiale, eq. (5), mentre nei layer sub-superficiali l'eq. (5) si riduce alla eq. (6):  $\nabla q = R + P + G + H + \lambda ET(5)$ 

$$
\nabla g = G_r + H + \lambda ET(6)
$$

Il termine  $\lambda$ ET include sia evaporazione da suolo nudo (solo per il primo layer) che la traspirazione delle piante (funzione della densità delle radici per ogni layer)

Il flusso di calore sensibile,  $H\left[E \cdot L^{-2} \cdot T^{-1}\right]$ , è espresso in modo integrato tra la superficie ed un'altezza di riferimento in funzione di: turbolenza atmosferica attraverso il bulk turbulent heat transfer coefficient CH [-], la velocita del vento  $U_{\omega}$ 

, e il gradiente tra la temperature superficiale di suolo/neve  $T_{\rm g}$ e la temperatura dell'aria  $T_a$ :

$$
H = \rho \cdot c_{\rho} \cdot C_{H} \cdot u_{\mathbf{w}} (T_{s} - T_{a}) (7)
$$

dove  $\rho$  è la densità dell'aria e  $c$ <sub>e</sub> il calore specifico dell'aria a pressione costante.

 $T_{\rm c}$  è calcolato risolvendo il bilancio energetico.

L'evapotraspirazione è calcolata in funzione del gradiente tra l'umidita specifica alla temperatura superficiale del suolo  $q(T_s)$  e l'umidita specifica dell'atmosfera  $q(T_a)$ :

 $\lambda E_p = \rho \cdot \lambda \cdot C_E \cdot u_w \left[ q^*(T_s) - q(T_a) \right]$ (8)

dove il bulk turbulent water vapor transfer coefficient CE si assume pari a CH. Il termine evapotraspirativo sarà un termine sorgente nella risoluzione del bilancio di massa d'acqua.

Per quanto riguarda il calcolo della radiazione netta Rn, GEOtop si basa sul modello di Iqbal, 1983. Inoltre prevede tutte le correzioni dovute alla topografia complessa, alle ombre e alla nuvolosità del cielo e tiene conto dello sky-view factor.

Il layer superiore prevede l'accumulo, lo scioglimento e i metamorfismi della neve (Dall'Amico et al., 2010).

Il flusso di calore in suolo  $(G<sub>r</sub>)$  tra gli strati viene modellato in funzione del gradiente di temperatura del suolo secondo l'equazione della diffusione di calore di Fourier in cui la conducibilità termica  $\lambda_s(x,t)$  varia in funzione delle proprietà del suolo ma anche in funzione del contenuto d'acqua della cella considerata. La temperatura del suolo T è ottenuta integrando il bilancio energetico superficiale e risolvendo il sistema di equazioni differenziali:

$$
G_r = -\lambda_s(x, t, \theta) \frac{\partial T(x, t)}{\partial z}
$$
 (9)

#### **Caratterizzazione meccanica del terreno**

In termini di caratterizzazione meccanica il suolo si assume che abbia un comportamento rigido perfettamente plastico. Secondo Lu and Likos [2006] and Lu and Likos [2004], lo sforzo di taglio nel suolo  $\tau[F\cdot L^{-2}]$  è definite come:

 $\tau = C' + \left[ (\sigma - p_a) - \sigma_s \right] \cdot \tan(\phi')$  (10) dove  $\mathbf{c}^r \left[ F \cdot L^{-2} \right]$  è la coesione effettiva del suolo,  $\sigma \left[ F \cdot L^{-2} \right]$  è lo sforzo totale,  $\bm{p_a}$   $\left[\bm{F}\cdot\bm{L}^2\right]$  è la pressione dell'aria,  $\bm{\varphi}$ ' è l angolo di attrito efficace,  $\bm{\sigma_s}$  è definite come:

$$
\sigma_s = \begin{cases}\n-(p_a - p_w) & \text{se } (p_a - p_w) \le 0 \\
f(p_a - p_w) & \text{se } (p_a - p_w) > 0\n\end{cases}
$$
\n(11)

dove  $\mathbf{p}_{w} \left[ F \cdot L^{-2} \right]$  è la pressione dell'acqua nei pori. Questo criterio permette di tenere in conto del contributo negativo della pressione dell'acqua nei pori sullo sforzo di taglio nel terreno. Secondo Lu and Likos 200 s può essere espresso in funzione del grado di saturazione effettivo o contenuto volumetrico d'acqua normalizzato:

$$
\sigma_s = \frac{\theta(\psi) - \theta_r}{\theta_s - \theta_r} \cdot (p_a - p_w) \tag{12}
$$

La stabilita del pendio è analizzata sulla base dell'ipotesi di pendio indefinito. In genere per un versante viene definite il fattore di sicurezza FS come il rapporto tra sforzo di taglio resistente e sforzo di taglio mobilizzante. L'ipotesi di pendio indefinito è stata applicata a una lunga serie di casi studio in cui lo spessore di strato di suolo è molto più piccolo della lunghezza del pendio e dove si può ritenere che la superficie di scorrimento sia verosimilmente parallela alla superficie del pendio (Montgomery and Dietrich [1994], Wu and Sidle [1995], Van Beek [2002], Borga et al. [2002], D'Odorico et al. [2005], Lu and Godt [2008]).

Assumendo  $p_a = 0$  nelle equazioni 10, 11, 12, il fattore di sicurezza che tiene conto di condizioni sature-insature, in ipotesi di pendio indefinito sarà:

$$
FS=\begin{cases}\n\frac{\tan(\phi')}{\tan(\alpha)} + \frac{\gamma_w \cdot \psi}{\gamma \cdot z} \tan(\alpha) + \cot(\alpha)\cdot \tan(\phi') & \text{se } p_w > 0 \\
\frac{\tan(\phi')}{\tan(\alpha)} + S_{\theta}(\psi) \frac{\gamma_w \cdot \psi}{\gamma \cdot z} \tan(\alpha) + \cot(\alpha)\cdot \tan(\phi') & \text{se } p_w \le 0\n\end{cases}
$$
\n(13)\n\nabove  $\gamma_w \left[ F \cdot L^{-3} \right]$  è il peso specifico dell'acqua,  $\gamma \left[ F \cdot L^{-3} \right]$  è il peso per unita di volume di suolo, z [L] è la profondità verticale,  $\psi = -p_w / \gamma_w [L]$  è il carico di suzione. Nell'equazione (7) sono trascurati i termini coesivi che però possono essere facilmente aggiunti per tener conto della coesione effettiva e apparente del suolo e della coesione fornita dalle radici (e.g., Casadei et al. [2003], Schmidt et al. [2001]).\n

# **Implementazione modellistica degli algoritmi di calcolo**

L'attività di ricerca è stata poi rivolta alla realizzazione di due obiettivi principali:

- Studiare la possibilità di inserire il core del modello GEOtop all'interno di un framework informatico che offre all'utente l'opportunità di: facilitare il processo di creazione di alcuni dati d'input, automatizzare lettura e gestione di alcuni dati di output, attuare la calibrazione automatica di alcuni parametri del modello.
- Iniziare il porting del core del modello nella nuova infrastruttura informatica e realizzare le prime simulazioni su un caso studio.

Tra le infrastrutture che permettono l'interazione e la connessione tra diversi modelli idrologici, sono di particolare rilievo: Spatial Modelling Environment (SME, Maxwell e Costanza [1997]), The Invisible Modelling Environment (TIME, http://www.toolkit.net.au/Tools/TIME), E2 (Argent et al. [1999]), OpenMI (http://www.openmi.org/), Moore e Tindall [2005]), Object Modelling System (OMS, David et al. [2002]), Common Component Architecture (CCA, Bramley et al. [2000]) e infine Earth System Modeling Framework (ESMF, Hill et al. [2004]).

Per facilitare la transizione verso una nuova e più efficiente programmazione di software per la modellazione ambientale, alcune infrastrutture (Lloyd, 2010) si sforzano di fornire supporto per la generazione automatica di codice, essere sempre meno invasivi nel codice sorgente e di offrire semplici strumenti informatici (ad esempio annotazioni) tali da semplificare lo sforzo nel porting o nell'implementazione dei modelli.

In Gardner and Manduchi (2007), tra gli altri, è evidenziata la necessità di includere in un sistema modellistico non solo i core computazionali ma anche strumenti di visualizzazione e di post-processamento dei dati. Questo è fondamentale per sintetizzare la conoscenza che proviene dalla sempre crescente disponibilità di dati d'input e output dei modelli.

Anche se da molto tempo i Geographic Information Systems (GIS) sono considerati, strumenti per la visualizzazione di processi idrologici (Maidment [1993]; Grayson et al. [1992]), essi sono di solito progettati per gestire piani d'informazione statici e non variabili nel tempo. È molto importante quindi, la possibilità di integrazione "on-line" tra modelli idrologici e GIS in modo da costituire un insieme di strumenti operativi su misura per scienze ambientali.

Il framework informatico scelto per il porting del modello GEOtop è OMS 3.0 per due ragioni principali. Sviluppato da USDA e CSU, OMS versione 3.0 facilita l'integrazione dei modelli e si rivela meno invasivo in termine di codice. Inoltre esso presenta un set di strumenti ad hoc per un modello idrologico come GEOtop:

- il GIS uDig-JGrass, basato sul framework OMS 3.0, consente di: i) usare tools come la realizzazione di analisi geomorfologiche sul bacino oggetto di studio che porta alla creazione delle mappe di input del modello GEOtop; ii) visualizzare input ed output del modello in modo semplice e automatico.
- OMS 3.0 contiene nel suo core degli algoritmi di calibrazione automatica e di analisi di sensitività che posso interagire con qualsiasi modello che segue gli stessi standard informatici.

L'eseguibile del modello, compilato sul pc dell'utente, è richiamato da una classe JAVA (geotop.java). Essa gestisce gli input e gli output permettendo all'utente di specificare in modo dinamico tutti i parametri per consentire un'esecuzione del modello. Gli output sono scritti nella stessa cartella prevista dalla tradizionale modalità di esecuzione di GEOtop.

Il fatto che i parametri possano essere specificati in modo dinamico dall'utente è di fondamentale importanza quando, si vorrà connettere GEOtop con uno degli algoritmi di calibrazione automatica implementati in OMS. Il fatto che i parametri sono dinamici consentirà l'accesso e la modifica automatica di alcuni di essi da parte dell'algoritmo di calibrazione scelto.

Una seconda classe JAVA (exctractOutput.java) legge ed estrae i valori di alcuni output specificati dall'utente immagazzinandoli in array. Questo è importante dal punto di vista della calibrazione automatica perché l'algoritmo scelto accederà in modo dinamico all'output del modello che sarà comparato con le eventuali misure presenti. Figura 1 contiene una sintesi dei processi eseguiti nelle due classi java.

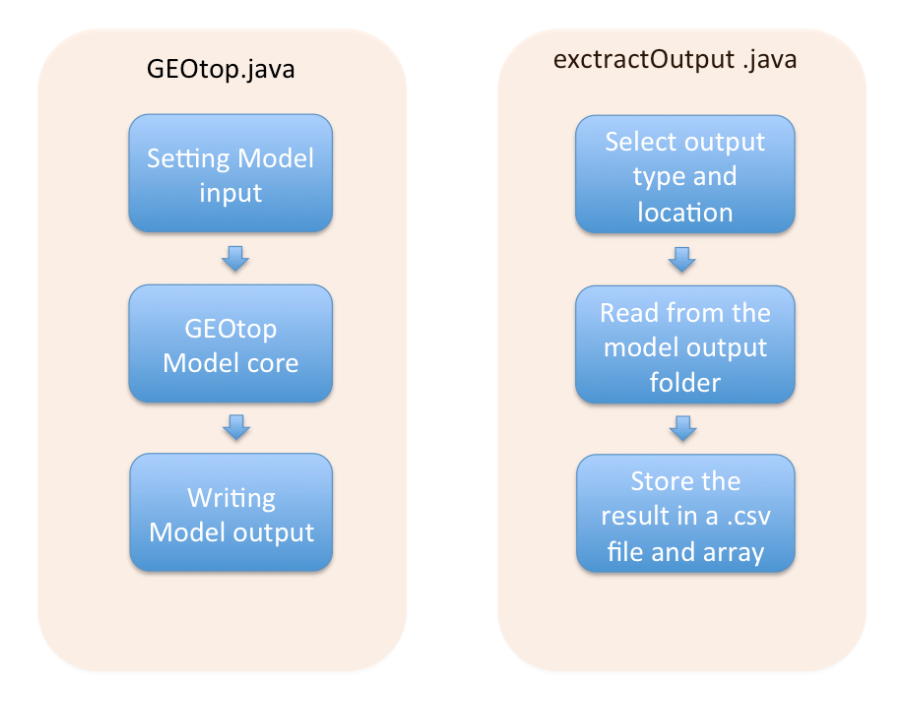

*Figura 1: Sintesi dei processi eseguiti nelle due classi GEOtop.java, a sinistra, e extractOutput.java, a destra* 

Il modello è inizializzato ed eseguito attraverso un comune OMS3 .sim file. Esso è un semplice e intuitivo linguaggio di scripting in cui sono specificati i parametri da usare esattamente come accade nelle simulazioni tradizionali di GEOtop. Il vantaggio in questo caso è il modello istanziato potrà essere connesso a tutte le altre componenti OMS3. Una schematizzazione del .sim file per eseguire una simulazione con GEOtop integrato in OMS è rappresentata in figura 2.

# GEOtop.sim file

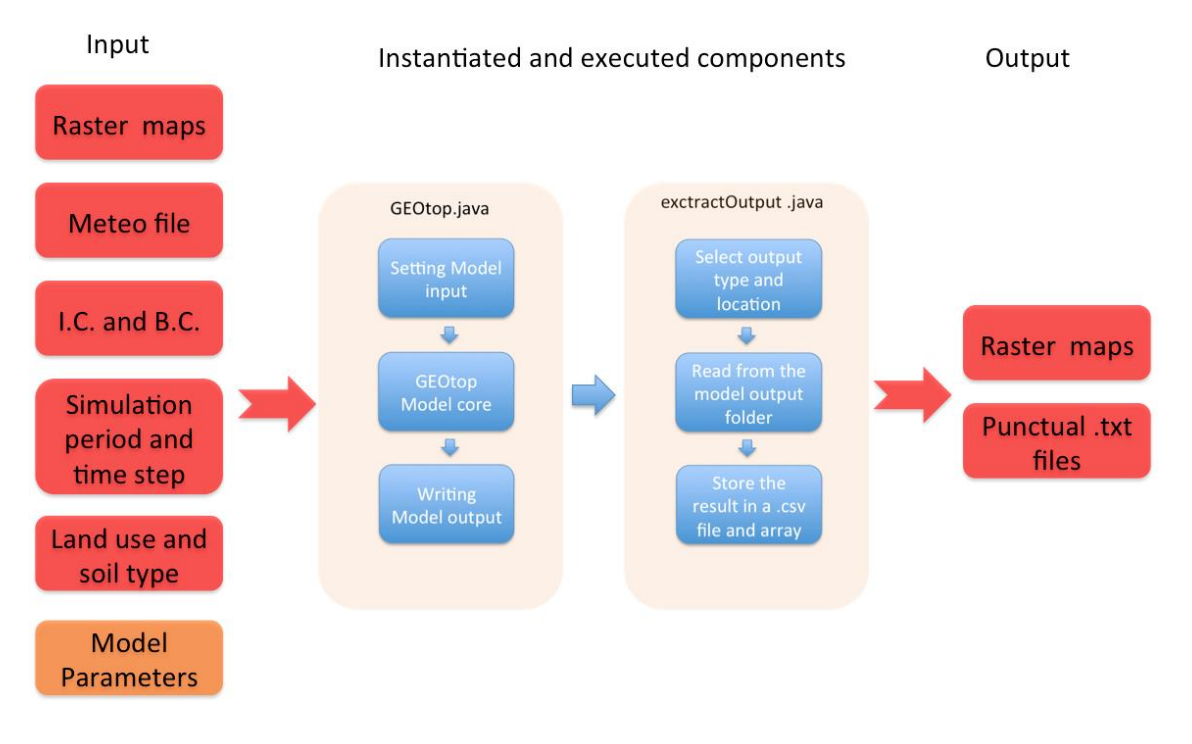

*Figura 2: Schematizzazione del GEOtop.sim file. In rosso gli input del modello e in verde i parametri.* 

Lo script GEOtop.sim fa in modo che il modello possa essere connesso a tutte le componenti OMS3 precedentemente descritte. La figura 3, per esempio, mostra la possibilità di usare alcune componenti del GIS JGrass, anch'esse OMS3, per produrre mappe di input del modello (dtm del bacino idrografico, mappa delle pendenze, esposizioni, sky-view factor) e per scriverle direttamente nella cartella di loro competenza (Raster Maps).

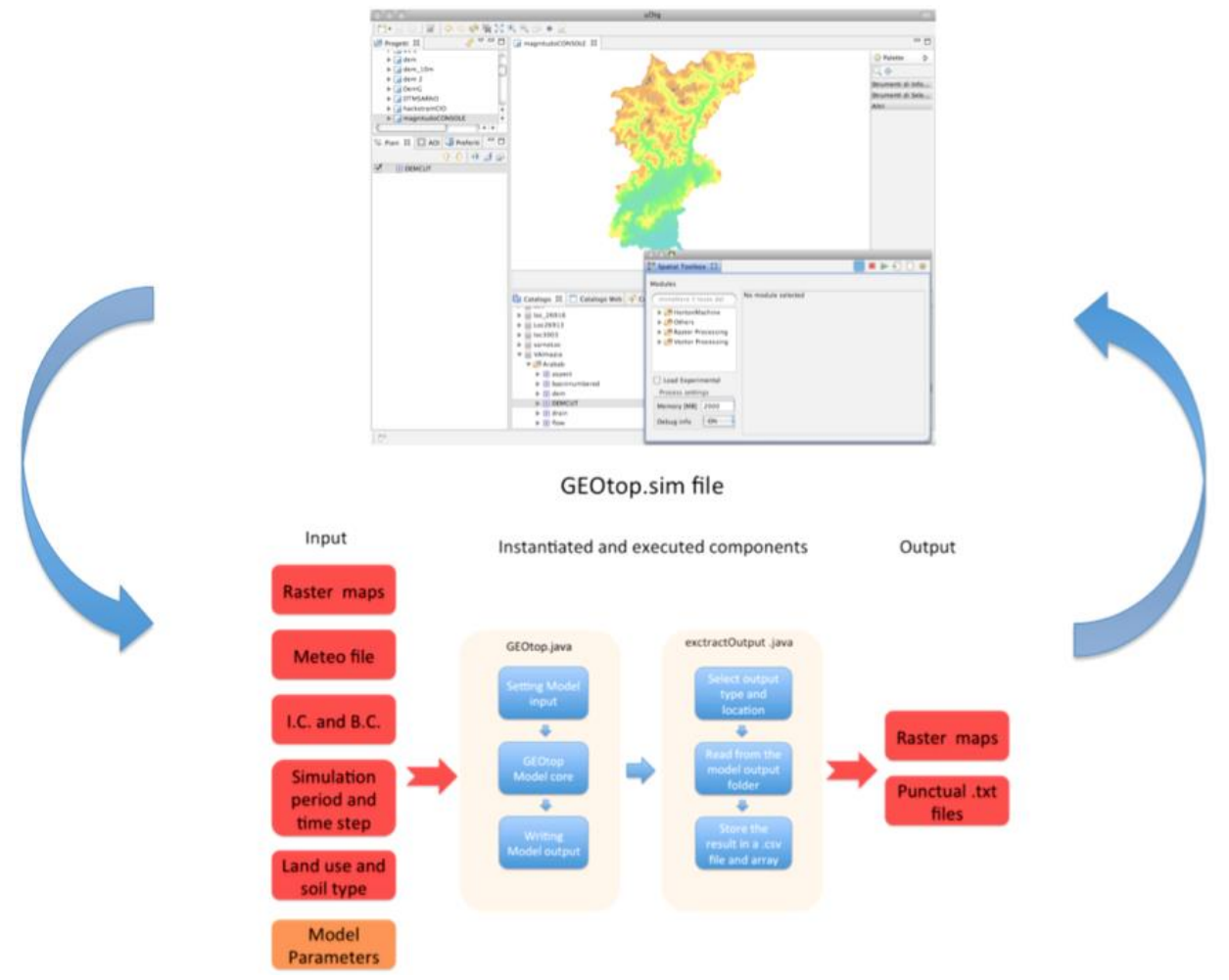

*Figura 3: Interazione del modello con il GIS JGrass usando OMS3 sim file* 

La parte d'interazione tra GIS e modello è stata già ultimata. Il lavoro procederà con la completa integrazione del modello in OMS3 cercando di attuare lo scambio dinamico con tutti i più importanti parametri del modello stesso.

Il passo finale è stato quello di integrare il modello con i diversi tipi di algoritmi di calibrazione automatica dei parametri disponibili in OMS3: Particle Swarm, Dream e Luca, fig.(3).

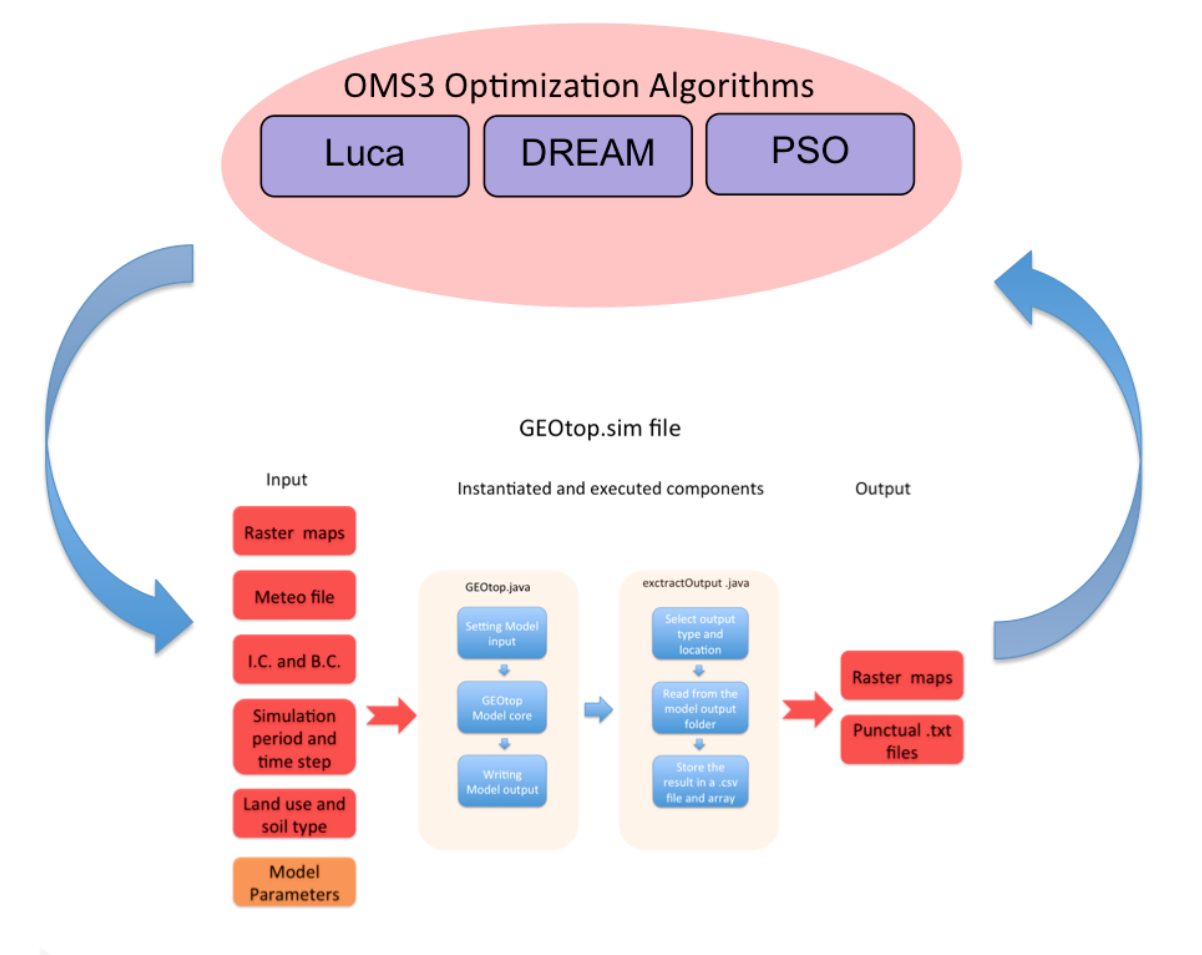

*Figura 4: Integrazione del modello GEOtop con gli algoritmi di calibrazione presenti in OMS3* 

Gli algoritmi di calibrazione permettono di stimare il set di parametri del modello ottimali, tali che permettono il miglior fitting tra dati osservati e modellati (umidita del suolo, suzione). Una volta noto il valore di tali parametri si passerà alle simulazioni raster che permetteranno di determinare valori distribuiti degli output del modello (mappe di suzione, contenuto d'acqua, ecc.).

Un successivo obiettivo dell'attività di ricerca è stato quello di implementare un modulo OMS capace di calcolare il fatto di sicurezza (FS) per ogni cella del bacino analizzato, fig.(5).

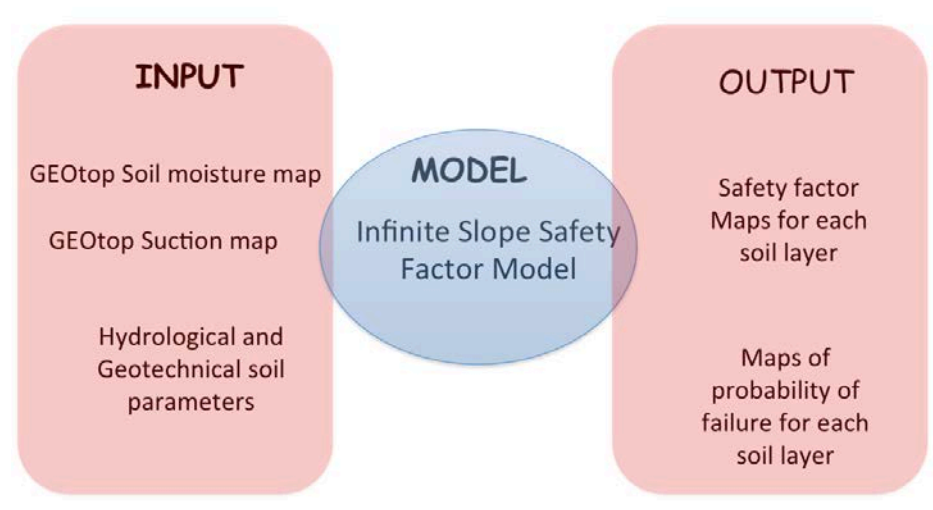

*Figure 5: Modello di pendio infinito implementato in OMS*

In particolare il fattore di sicurezza implementato si basa sulla formulazione proposta in Lu and Godt, 2008. Tale formulazione è implementata in modalità distribuita, eq.(1): tutti gli input come ad esempio pendenza (), densità del suolo (γ), angolo di attrito (ϕ), coesione (c), contenuto d'acqua (θ) e suzione (Ψ) sono propri di ogni pixel della mappa analizzata:

$$
FoS = \frac{\tan \varphi'}{\tan \alpha} + \frac{2 \cdot c'}{\gamma \cdot H \cdot \sin(2\alpha)} - \frac{\sigma_s \cdot (\tan \alpha + \cot \alpha)}{\gamma \cdot H} \cdot \tan \varphi' \tag{1}
$$

dove : t indica il tempo, i la cella i-esima, I il layer l-esimo,  $c'$  la coesione, r la coesione dovuta alle radici,  $\alpha$  la pendenza della cella,  $\varphi'$  l'angolo di attrito,  $\sigma_{i,j}^s = S_{i,j}^e \cdot (\mu^a - \mu_{i,j}^w)$ è lo sforzo di suzione definito come in Lu and Godt, 2008,  $S_{i,j}^e$ rappresenta il grado di saturazione efficace della cella i e layer I,  $\mathcal{U}^2$ è la pressione dell'aria nei pori del terreno e  $u_i^w$ è la pressione dell'acqua nei pori del terreno nella cella i e layer l. Inoltre, è possibile eseguire il calcolo del fattore di sicurezza per ogni layer in cui sono disponibili i risultati di GEOtop in termini di suzione e contenuto d'acqua. Tutto, infine, può essere inserito in un ciclo temporale, e il risultato finale sarà una serie di mappe di fattore di sicurezza, variabile nel tempo, nello spazio e per ogni strato in profondità.

Nell'ultimo periodo l'attività di ricerca si è focalizzata sulla connessione delle singole componenti precedentemente implementate, sullo sviluppo di un'ultima componente per la stima probabilistica del fattore di sicurezza e infine sull'applicazione del sistema su un caso di studio.

Figura 6 riassume le connessioni delle singole componenti del sistema. Il modello GEOtop è stato applicato per la risoluzione delle equazioni di Richards in tre dimensioni ed è in grado di fornire per ogni cella del modello digitale del terreno del bacino oggetto di studio e per ogni strato di suolo considerato due elementi necessari per il calcolo del fattore di sicurezza: mappe di suzioni e mappe di contenuto d'acqua. Esse saranno calcolate per ogni istante temporale della simulazione.

Tali mappe, insieme a dati riguardanti i parametri meccanici dei suoli analizzati come angolo di attrito, coesione, peso dell'unita di volume del suolo, sono usati come input del modulo che calcola il fattore di sicurezza con le ipotesi di pendio indefinito e come presentato in Lu et al., 2011. Tale modello fornisce per ogni istante temporale della simulazione il valore del fattore di sicurezza per ogni pixel e per ogni layer di suolo del bacino analizzato.

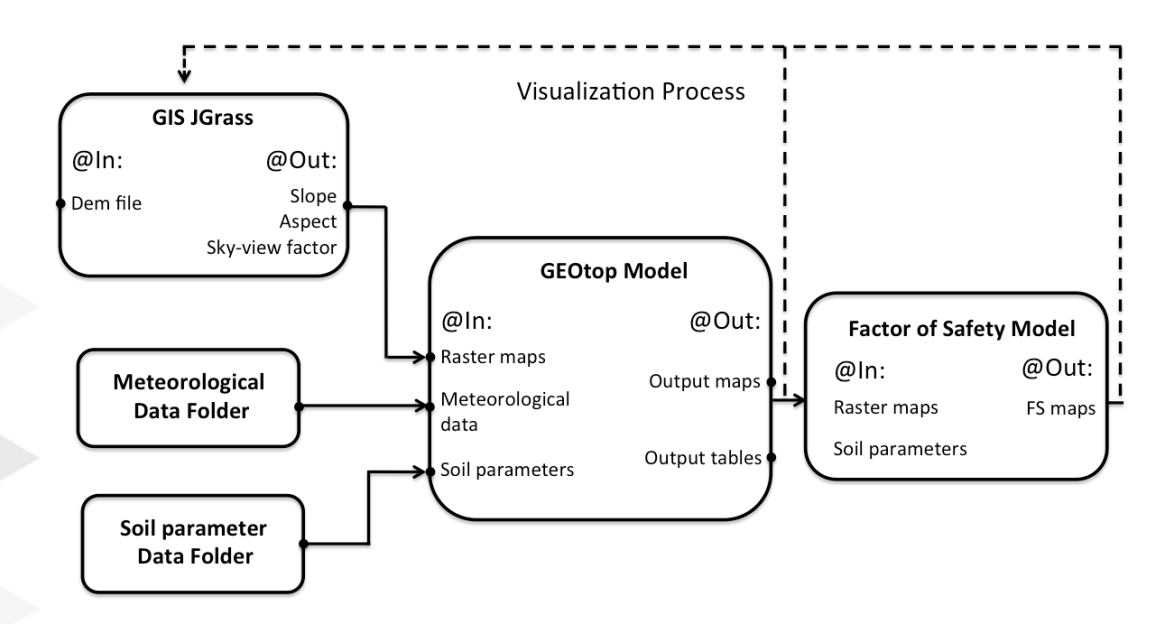

*Figura 6: Connessione degli elementi del sistema* 

Come sviluppo modellistico è stato implementato un modulo capace di fornire il valore del fattore sicurezza in termini probabilistici. Il metodo implementato è stato sviluppato nel campo della "reliability analisys" e prende il nome di FOSM acronimo di first order second moment method. Esso consente di calcolare media e varianza approssimate di una funzione non lineare di variabili casuali senza specificare le distribuzioni di tali variabili ma solo la loro media e la loro varianza. Supponiamo che G sia una funzione non lineare di n variabili casuali:

$$
G = g(X_1, X_2, ..., X_n)
$$
 (2)

un esempio può essere il fattore di sicurezza stesso, che è funzione di variabili casuali come angolo di attrito, coesione, contenuto d'acqua, ecc. Espandendo in serie di Taylor la funzione nell'intorno del punto medio:

$$
m = (\mu_{X_1}, \mu_{X_2}, ..., \mu_{X_n})
$$
\n(3)

l'approssimazione di media e varianza di G viene calcolata secondo le equazioni 4 e 5.

$$
E[G] = g(\mu_{X_1}, \mu_{X_2}, ..., \mu_{X_n})
$$
\n
$$
VAR[G] = \sum_{i=1}^n \left(\frac{\partial g}{\partial X_i}\right)^2 \cdot \sigma_{X_i}^2 + 2 \cdot \sum_{i=1}^n \sum_{j=1}^{n-1} \left(\frac{\partial g}{\partial X_i}\right) \cdot \left(\frac{\partial g}{\partial X_j}\right) \cdot COV(X_i, X_j)
$$
\n(5)

Dove COV rappresenta la funzione di covarianza delle due variabili. Ovviamente le derivate che compaiono in eq. (5) sono calcolare numericamente attraverso un metodo alle differenze finite centrato:

$$
\frac{\partial g(X_1, X_2, ..., X_n)}{\partial X_i} = \frac{g(\mu_{X_1}, \mu_{X_2}, ..., \mu_{X_{n-1}}, \mu_{X_i} + \epsilon) - (g(\mu_{X_1}, \mu_{X_2}, ..., \mu_{X_{n-1}}, \mu_{X_i} - \epsilon))}{2 \cdot \epsilon}
$$
\n(6)

Infine sarà possibile calcolare la probabilità che la funzione G sia minore di 1 e per analogia con il fattore di sicurezza, la probabilità di franamento di un certo pixel.

## *ATTIVITÀ ELEMENTARE 4.1.5*

# **Validazione del modello mediante applicazione ad un caso test**

Gli obiettivi delle seguenti applicazioni sono stati quelli di:

- testare l'infrastruttura GEOtop-Modulo per il calcolo del fattore di sicurezza e modulo per il calcolo della probabilità di franamento;
- ii) modellare delle frane superficiali che hanno interessato i siti in località Fiego-Mancarelli lungo l'autostrada Salerno-Reggio Calabria nei giorni tra l'8 e il 10 marzo 2010, Fig. 1.

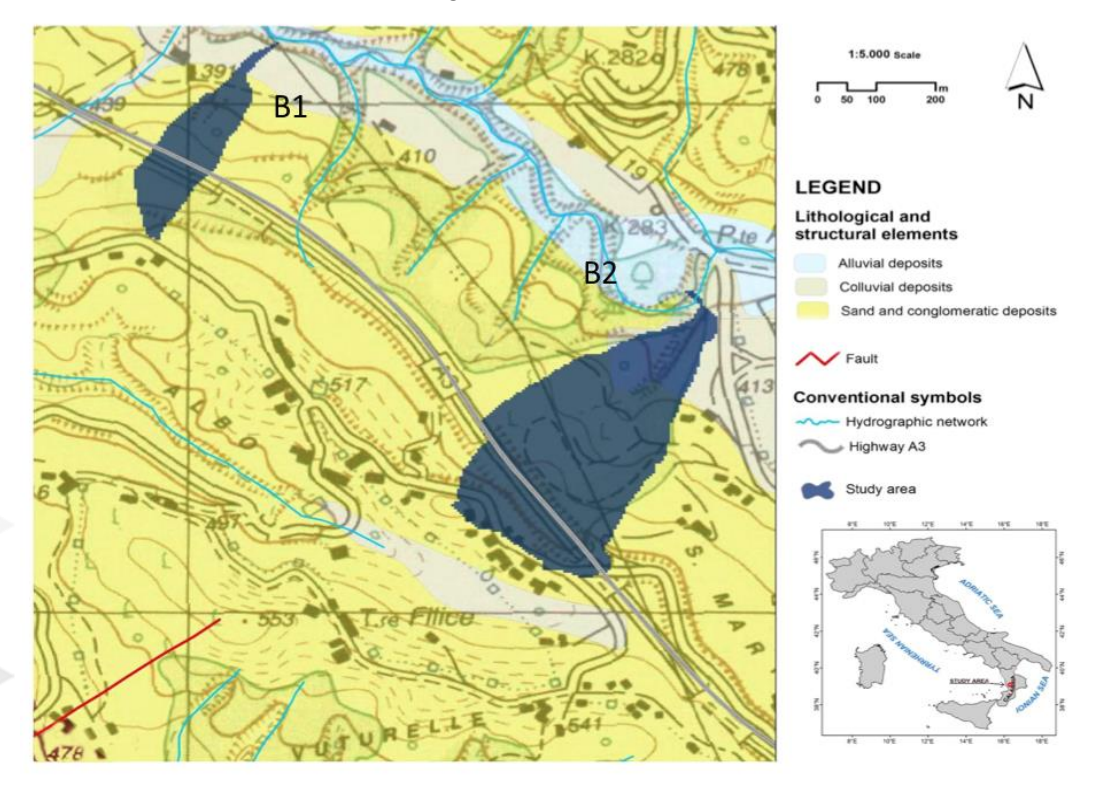

*Figura 1: Siti test B1 e B2 oggetto delle simulazioni del modello.* 

I parametri in input per il modello sono: mappa digitale del terreno, mappa delle pendenze, dell'esposizione e di fattore vista cielo. Tipo di suolo e copertura del suolo sono stati assunti constanti in tutto il bacino. Il suolo è stato discretizzato in sei strati con spessore variabile e particolare son stati usati due strati di suolo i cui parametri idrologici sono indicati in tabella 1. Inoltre sono state usate pioggia e temperatura a time-step orario disponibili nella stazione meteo più vicina (Rogliano, CS). Il periodo di simulazione è stato settato dall' 01/07/2009 al 11/03/2010 con time step orario.

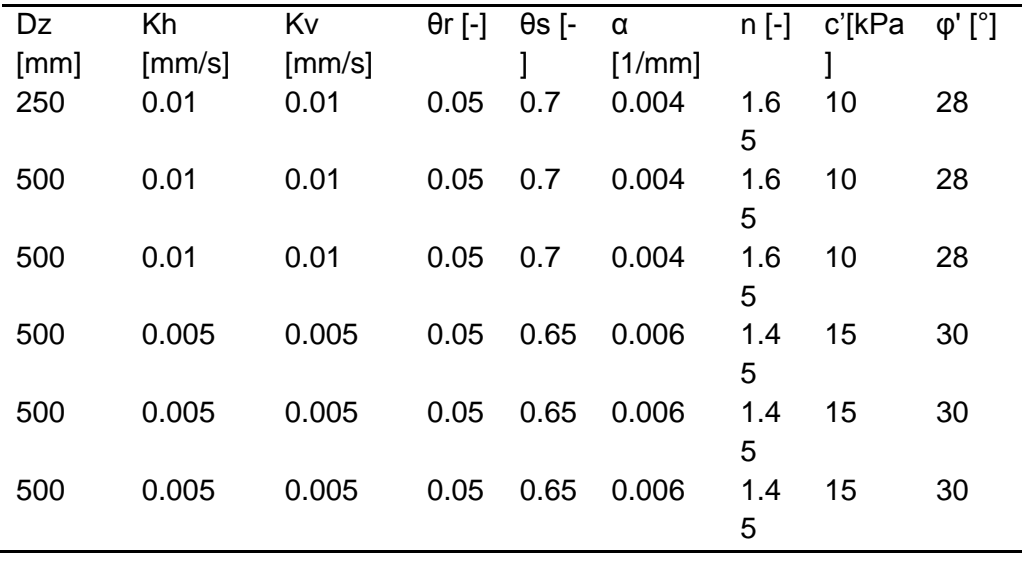

*Tabella 1: Parametri del suolo usati nella simulazione di GEOtop.* 

In una prima applicazione si analizza il sito B1 le cui frane effettivamente verificate son state mappate e rappresentate dai due poligoni in linea nera in figura 2.

FoS TEST SITE: B1

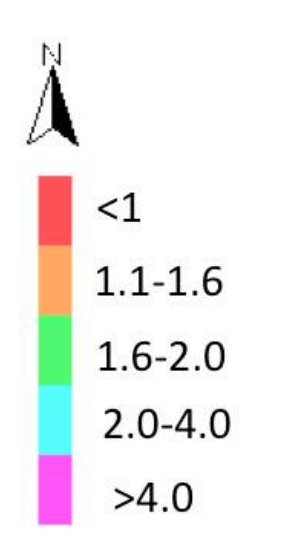

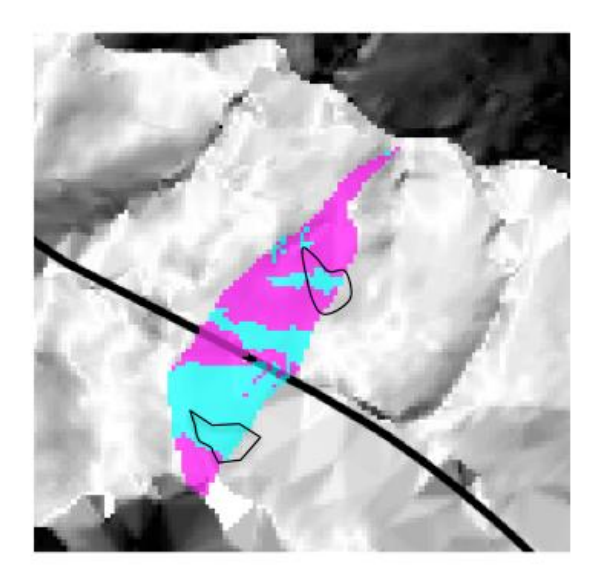

21-07-2009 10:00

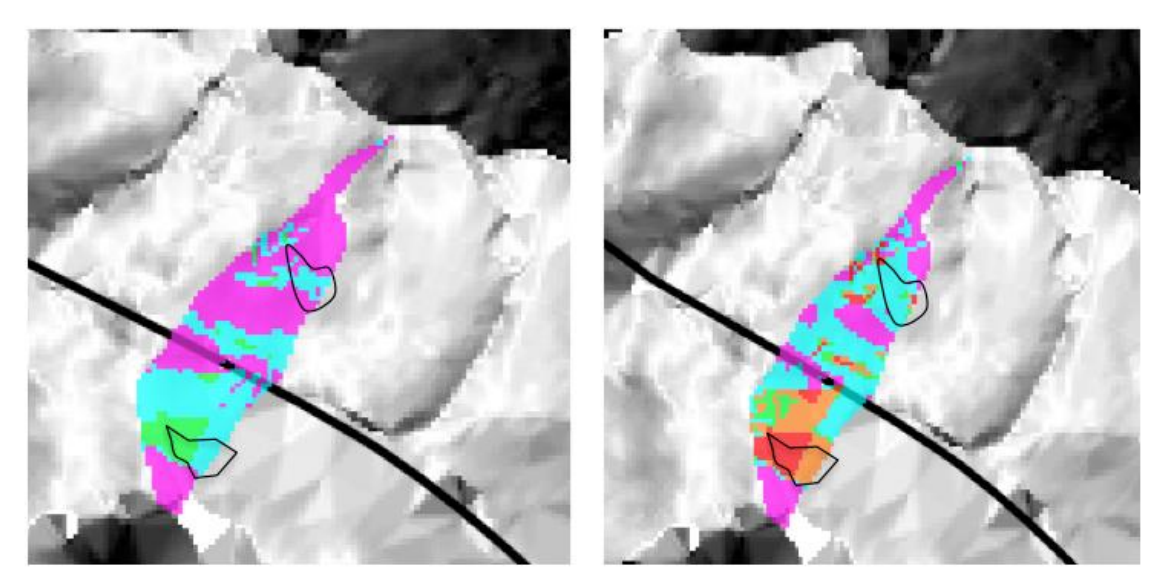

28-01-2010 10:00

09-03-2010 10:00

*Figura 2: Risultati dell'applicazione del modello.* 

Il modello resituisce le mappe di fattore di sicurezza a varie profondità. Figura 2 rappresenta tali mappe alla profondità di 50 cm e per vari istanti temporali: 21/07/2009, 20/01/2010 e 09/03/2010. Per una comodità d'interpretazione delle mappe stesse si è scelto di rappresentare 5 classi di fattori di sicurezza. Infine le frane effettivamente registrate tra l'otto e il nove marzo 2010 sono state rappresentate dai poligoni in linea nera.

Nella seconda applicazione è stato testato il modulo per il calcolo della probabilità di franamento ed è stato analizzato il sito B2 usando lo stesso settaggio del modello descritto in precedenza.

In figura 3 son riportati, i risultati in termini di evoluzione della serie storica del fattore di sicurezza a diverse profondità e in termini di mappe di probabilità di franamento.

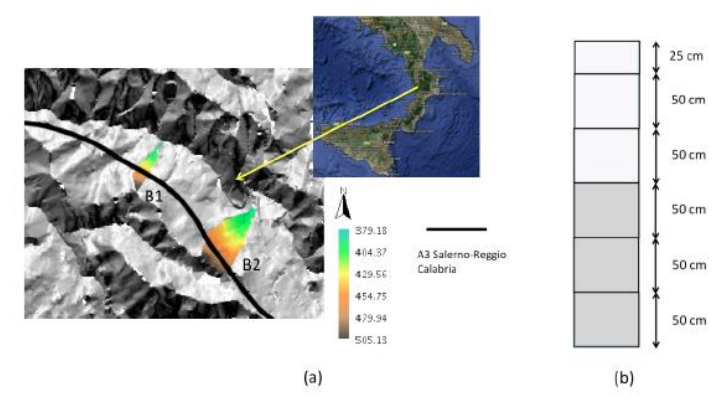

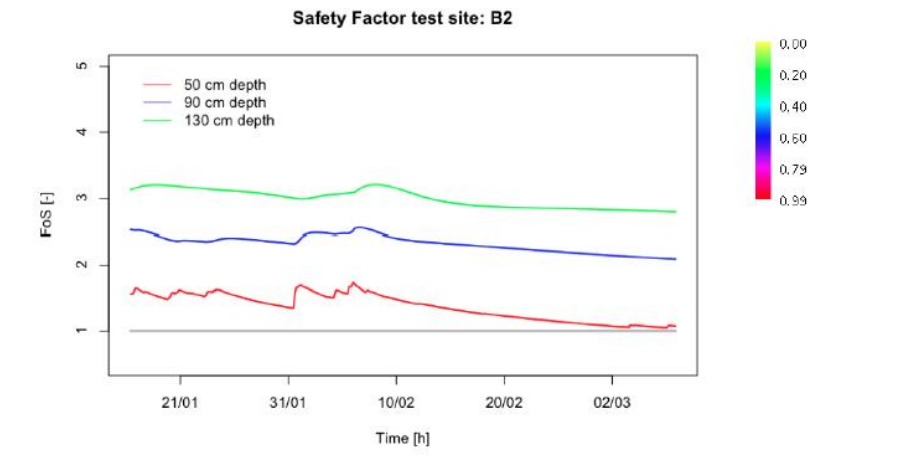

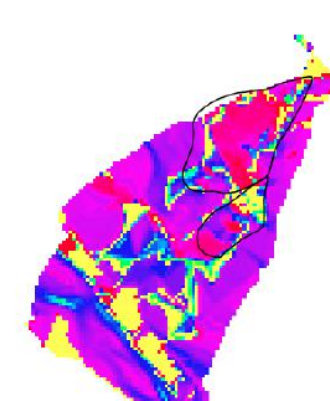

*Figura 3: Risultati dell'applicazione del modello sul sito B2.* 

Dall'analisi di comparazione tra risultati modellati e misurati si può concludere che il modello è in grado di individuare, da un lato, le zone con elevata propensione al franamento e dall'altro le zone stabili. In corrispondenza dell'evento di frana, 09/03/2010, si possono notare però anche dei falsi positivi (errori del primo tipo). Tali casi saranno investigati con l'aiuto di una più accurata caratterizzazione del terreno e delle sue proprietà.

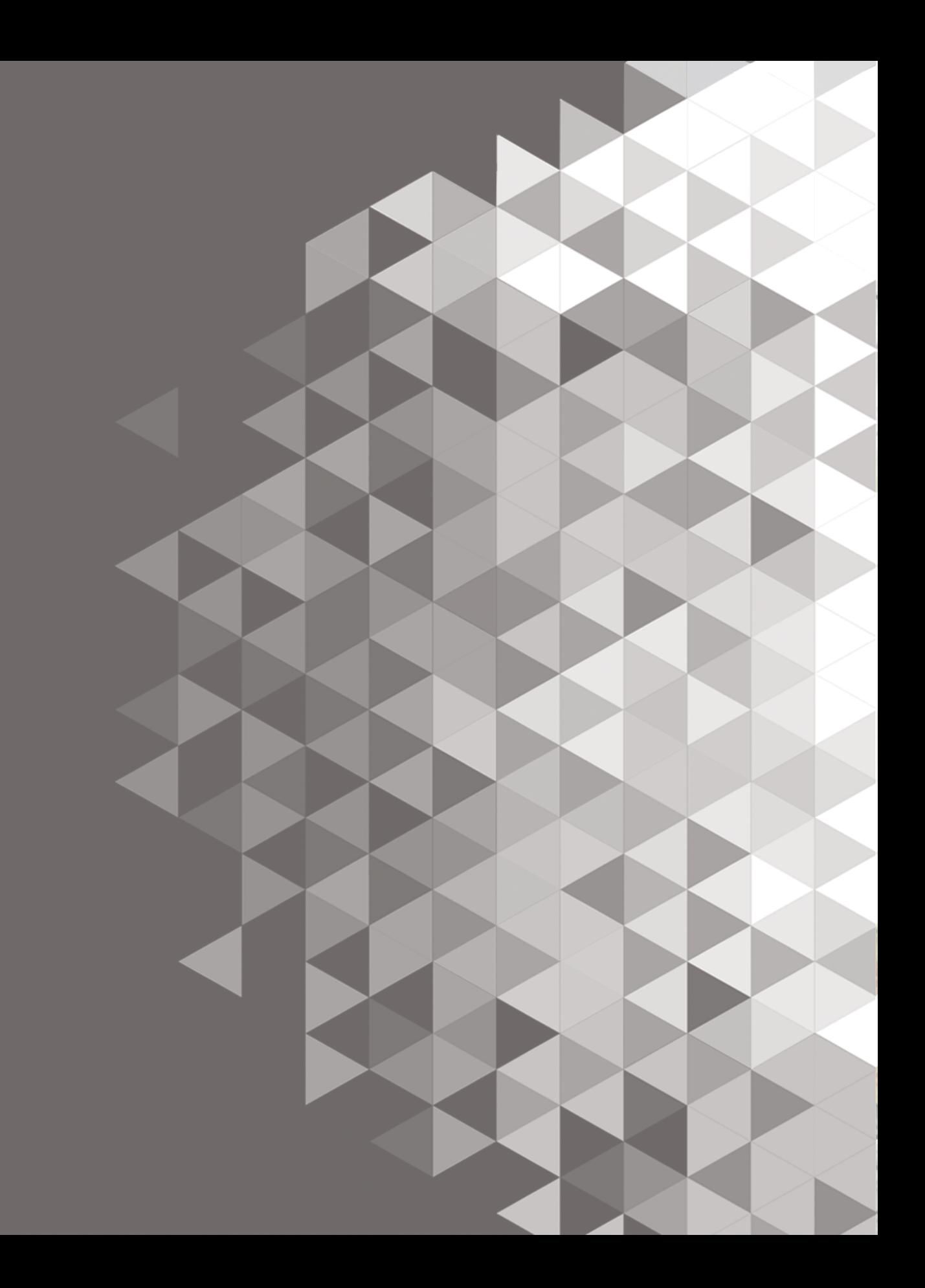